# Catálogo para la exploración de Recursos Tecnológicos

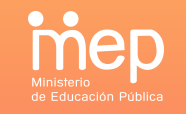

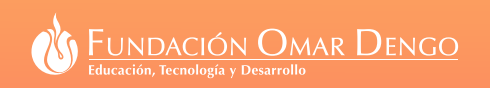

# Indicaciones:

El siguiente catálogo tiene como propósito fundamental orientar la exploración de recursos tecnológicos, para enriquecer y acompañar los procesos de planificación pedagógica, con la incorporación de herramientas tecnológicas que contribuyan al desarrollo de habilidades de pensamiento en el estudiantado y con el cumplimiento de los contenidos curriculares.

En el catálogo podrá visualizar diferentes herramientas tecnológicas con las cuales cuenta su equipo. La información será presentada de la siguiente forma:

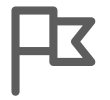

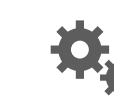

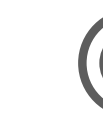

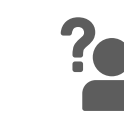

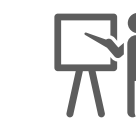

**Actividades de inicio**

**Actividades de desarrollo**

**Actividades de cierre**

**Rol estudiante Rol docente**

En este catálogo encontrará protocolos para la exploración de recursos tales como:

- Movie Maker 4
- Fotos Narradas 5
	- Power Point 6
	- Play Comic 7
		- Audacity 8
- 456789 Skype 9
	- Cámara Web 10
		- **Cmap Tools** 11
			- **Apps** 12
- Búsqueda en línea 13

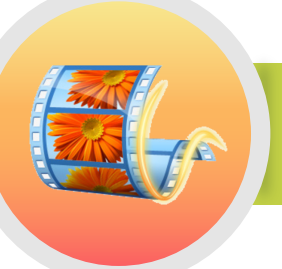

# Movie Maker

Posibles usos pedagógicos de la herramienta

### ¿Cuáles son las principales características de la herramienta?

- Software de edición y creación de video.
- Importa audio, video o imágenes fijas existentes con esta aplicación para utilizarlos en los videos.
- Alfabetiza en el lenguaje de los medios de comunicación.

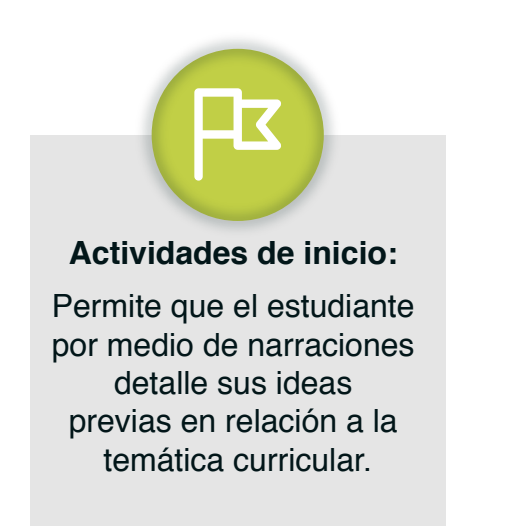

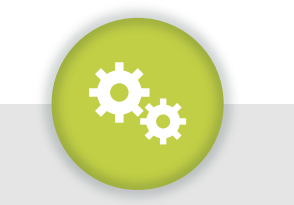

#### **Actividades de desarrollo:**

Permite monitorear el proceso de indagación, por medio de videos en los que se muestre la evidencia de aprendizaje del estudiante.

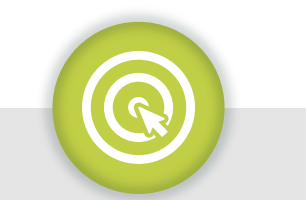

#### **Actividades de cierre:**

El estudiantado puede socializar lo aprendido en clase, desarrollando habilidades relacionadas al lenguaje audiovisual.

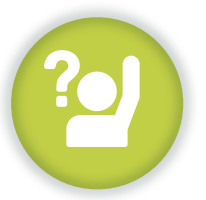

#### **Rol Estudiante:**

Productor de videos que reflejen sus aprendizajes, utilizando elementos audiovisuales y distintos recursos comunicativos.

#### **Rol Docente:**

Mediador de indicaciones claras en cuanto al uso y lo que se espera que produzca el estudiantado con el video.

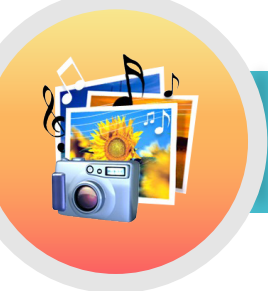

# FOTOS NARRADAS

Posibles usos pedagógicos de la herramienta

### ¿Cuáles son las principales características de la herramienta?

- Aplicable para el abordaje de temas curriculares.
- Ofrece herramientas para recortar y editar imágenes,
	- aplicar efectos de transición, dar movimiento a objetos, grabación de voz, agregar música y sonido

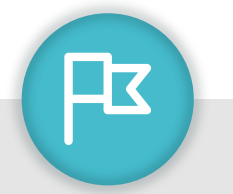

**Actividades de inicio:**  Permite que el estudiante por medio de narraciones detalle sus ideas previas en relación a la temática curricular.

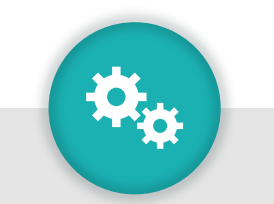

#### **Actividades de desarrollo:**  Los estudiantes registran

sus experiencias de aprendizaje por medio de fotografías que luego editan agregando audio sobre las etapas por las que han pasado

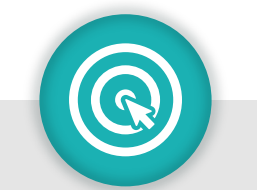

### **Actividades de cierre:**  Fotos narradas como evidencia del análisis que realizan los estudiantes de los temas curriculares. Comprimen archivos y comparten con otros.

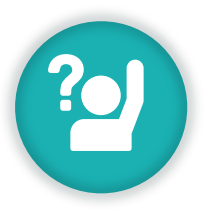

#### **Rol Estudiante:**

Productor de historias narradas en las cuales evidencie sus aprendizajes, creatividad y capacidad para relacionar temas vistos en clase con imágenes concretas.

#### **Rol Docente:**

Mediador de indicaciones sobre el uso. Promotor de secuencias de aprendizaje en el que se vinculen las imágenes y el lenguaje en la experiencia de aprendizaje.

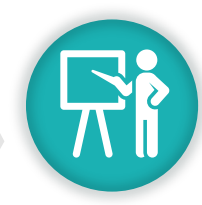

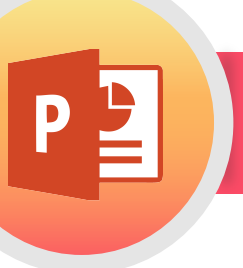

# POWERPOINT

Posibles usos pedagógicos de la herramienta

## ¿Cuáles son las principales características de la herramienta?

- Integra varios medios para la presentación y representación de la información.
- Crea diapositivas y se puede hacer video
- \* Herramienta colaborativa.

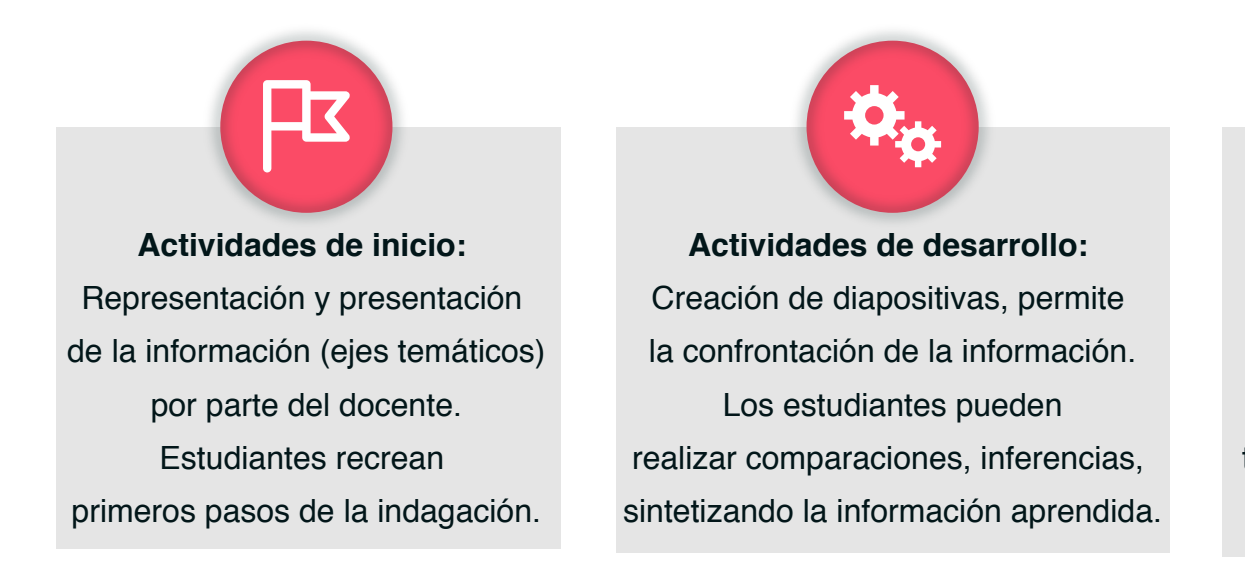

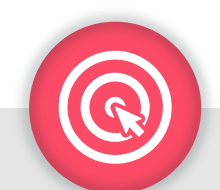

**Actividades de cierre:**  Solicitar que integren distintos recursos multimediales en la PPT, como imagen, texto, sonido y montaje de video.

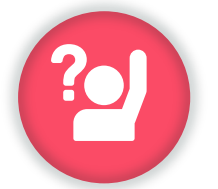

#### **Rol Estudiante:**

Protagonista en el proceso de construcción de la PPT o video con la PPT. Articula conocimiento tecnológico básico con otras áreas como ciencias.

#### **Rol Docente:**

Brindar indicaciones en cuanto al ordenamiento visual de las diapositivas, propiciar la integración de recursos multimediales (audio, video, imagen).

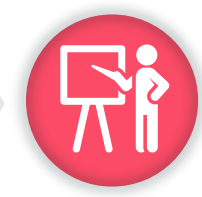

# **PLAYCOMIC**

# PLAYCOMIC

Posibles usos pedagógicos de la herramienta

### ¿Cuáles son las principales características de la herramienta?

- Herramienta divertida, ágil y versátil.
- Facilita la organización de ideas por medio de historietas.
- Se dibujan o reconstruyen las historietas.
- Fomenta en estudiantes la comunicación escrita, articulando la estrategia piensa en arte.
- Se puede trabajar "online" y "offline" con versión portable

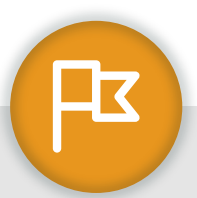

#### **Actividades de inicio:**

Utilizarla como gancho para presentar de manera atractiva, cómica, el abordaje de un tema

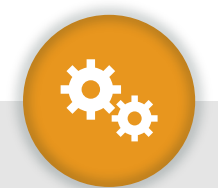

#### **Actividades de desarrollo:**

Elabora historietas sobre los hallazgos obtenidos durante la búsqueda de respuestas a la pregunta de indagación

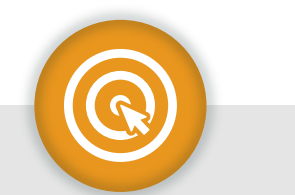

#### **Actividades de cierre:**

Desarrollar habilidades de comunicación escrita que permitan explicar, de manera divertida, los aprendizajes construidos

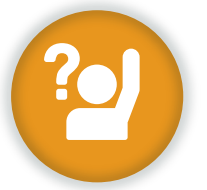

#### **Rol Estudiante:**

Comunicador de manera creativa a través de la creación de historietas que evidencian sus aprendizajes.

#### **Rol Docente:**

Adaptar historietas como materiales didácticos. Incentivar la creatividad y habilidades de comunicación escrita de manera artística. Aprovecha la estrategia piensa en arte.

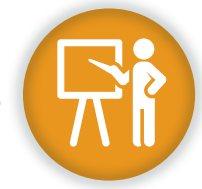

# AUDACITY

Posibles usos pedagógicos de la herramienta

# ¿Cuáles son las principales características de la herramienta?

- Graba audio en vivo.
- Digitaliza grabaciones en otros formatos.
- \* Importa archivos de audio para editarlos.
- Exporta las grabaciones en diferentes formatos.

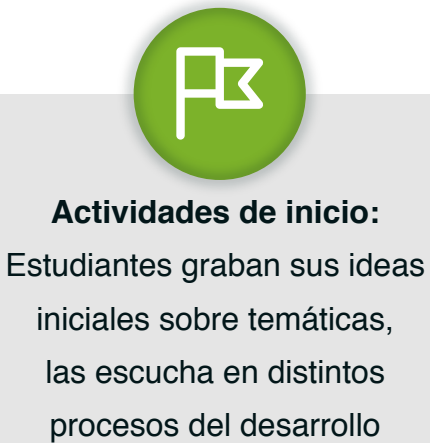

de la clase, para confrontar lo que crecía con lo aprendido.

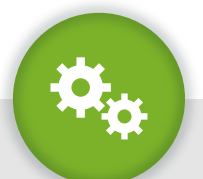

#### **Actividades de desarrollo:**

El estudiante crea audios para profundizar en temáticas determinadas. Edita sus audios agregando grabaciones, música.

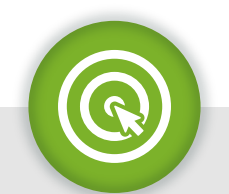

### **Actividades de cierre:**  Exporta sus audios en formatos accesibles, los cuelga en la web, haciendo de estos podcast.

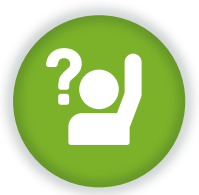

#### **Rol Estudiante:**

Creador de sus propios audios, para sistematizar los aprendizajes. Edita audios para una mayor interacción con la herramienta.

#### **Rol Docente:**

Creador de audios de repaso de información. Mediador en el proceso de uso de la herramienta. Recopilador de audios alusivos a temáticas específicas.

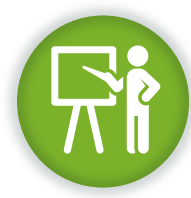

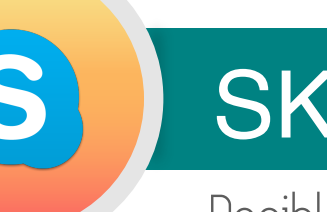

# **SKYPE**

Posibles usos pedagógicos de la herramienta

### ¿Cuáles son las principales características de la herramienta?

- Permite la comunicación por medio de texto, voz y video.
- Facilita la interacción sincrónica entre dos o más personas.
- Permite el compartir pantalla, archivos, e imágenes en línea.

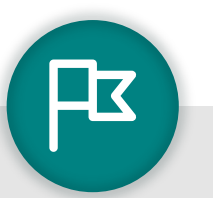

**Actividades de inicio:**  Estudiantes intercambian ideas iniciales o cuestionamientos sobre ciertas temáticas con expertos de otros lugares o estudiantes de otros centros educativos.

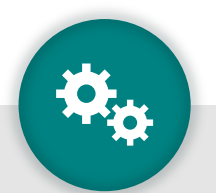

**Actividades de desarrollo:**  Estudiantes desarrollan actividades de trabajo en equipo a distancia, intercambian ideas y comparten archivos.

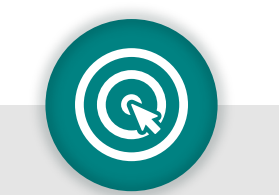

**Actividades de cierre:**  Permite hacer discusiones de cierre de temáticas con estudiantes de otros centros educativos, por medio de video conferencias

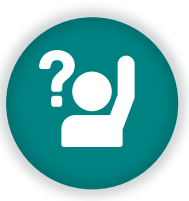

#### **Rol Estudiante:**

Comunicador de sus ideas y pensamientos con otros estudiantes y docentes, en contextos educativos fuera del aula.

#### **Rol Docente:**

Facilitador del intercambio de aprendizajes en otros contextos educativos, nacionales e internacionales.

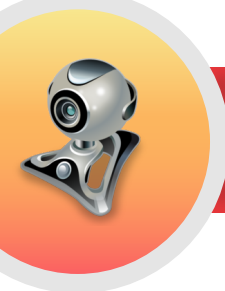

# CÁMARA WEB

Posibles usos pedagógicos de la herramienta

# ¿Cuáles son las principales características de la herramienta?

- Permite capturar imagen en video, con audio y hacer fotografías.
- Grabación directa de actividades.

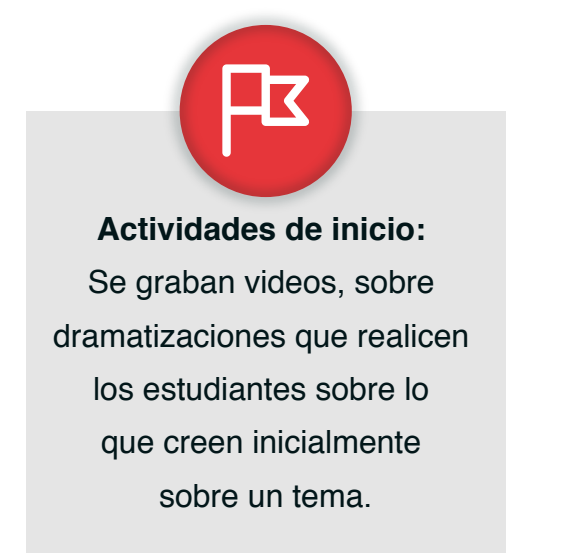

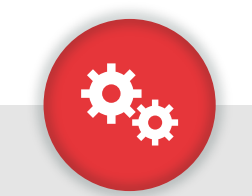

**Actividades de desarrollo:**  Se graban videos o se toman fotografías para hacer secuencia de imágenes que evidencien procesos.

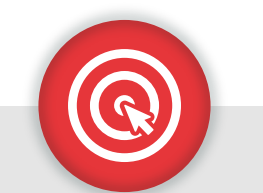

**Actividades de cierre:**  La cámara web permite la grabación de videos en los que se evidencie la síntesis de información.

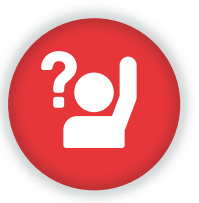

#### **Rol Estudiante:**

Estudiante que recopila por medio de fotografías o video su proceso de aprendizaje.

#### **Rol Docente:**

Facilitador del proceso de recolección de evidencias de aprendizaje en los y las estudiantes. Documenta, registra y sistematiza las lecciones.

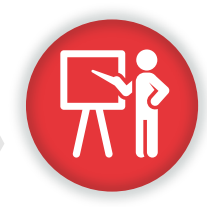

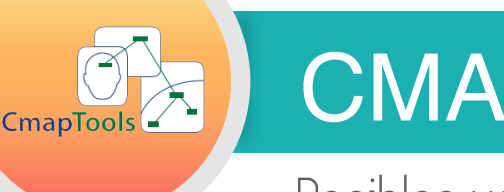

# CMAP TOOLS

Posibles usos pedagógicos de la herramienta

### ¿Cuáles son las principales características de la herramienta?

Permite hacer mapas conceptuales, mapas mentales, diagramas de flujo, diagramas de causa y efecto. Permite el ordenamiento de los conceptos agregando imágenes y comentarios de texto.

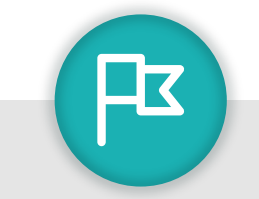

**Actividades de inicio:**  Recopilación de ideas previas, por medio de conceptos concretos utilizando imágenes.

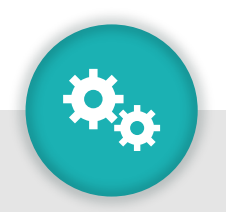

### **Actividades de desarrollo:**  Para la confrontación de conceptos iniciales, con los nuevos aprendizajes. Elaboración de diagramas de flujo en los que se evidencie los principales conceptos.

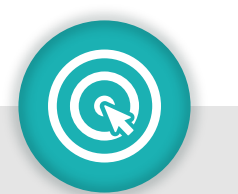

**Actividades de cierre:**  Permite la organización de toda lo aprendido de una forma lógica deductiva (de lo general a lo particular).

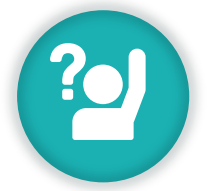

#### **Rol Estudiante:**

Constructor de sus propias redes mentales, organizando la información en una secuencia lógica de lo general a lo particular o estableciendo comparaciones y confrontaciones

#### **Rol Docente:**

Mediador en el uso de la herramienta y la elaboración de mapas mentales u otro formato. También le permite representar la información de manera más estructurada.

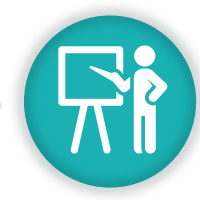

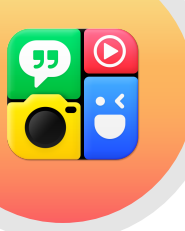

# APPS CELULAR

Posibles usos pedagógicos de la herramienta

## ¿Cuáles son las principales características de la herramienta?

- Son multimedia interactiva táctil
- \* Se manipula con los dedos.
- Permite comprender conceptos abstractos por medio de simulación de la realidad.
- Pueden ser portables en los celulares inteligentes.

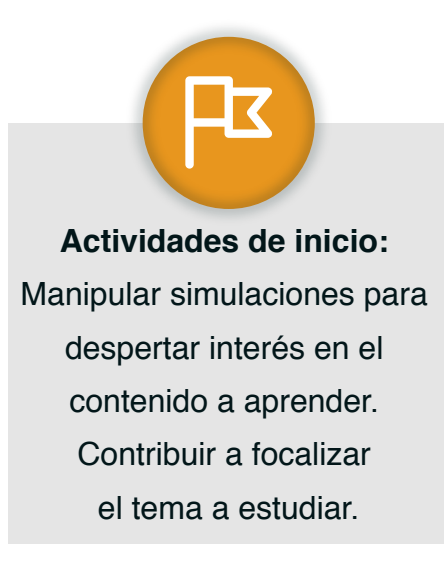

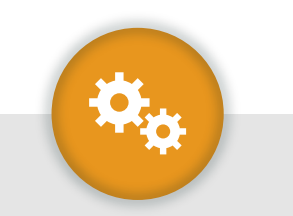

**Actividades de desarrollo:**  Manipular simulaciones para buscar respuesta a la pregunta de indagación.

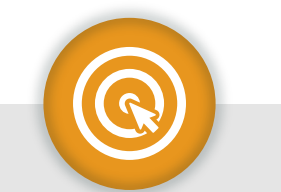

**Actividades de cierre:**  Permite diseñar formas de representación multimedia de los aprendizajes: integrar texto, sonido, imagen y animación.

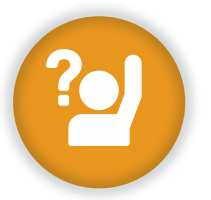

#### **Rol Estudiante:**

Explora para encontrar insumos que le permitan construir y representar su conocimiento.

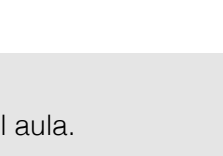

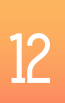

#### **Rol Docente:**

Aprovechar el celular como recursos para promover aprendizajes, dentro y fuera del aula.

# BÚSQUEDA DE RECURSOS

¿Cómo buscar recursos tecnológicos en línea? Navegadores: Google Chrome, Mozilla, Internet explorer

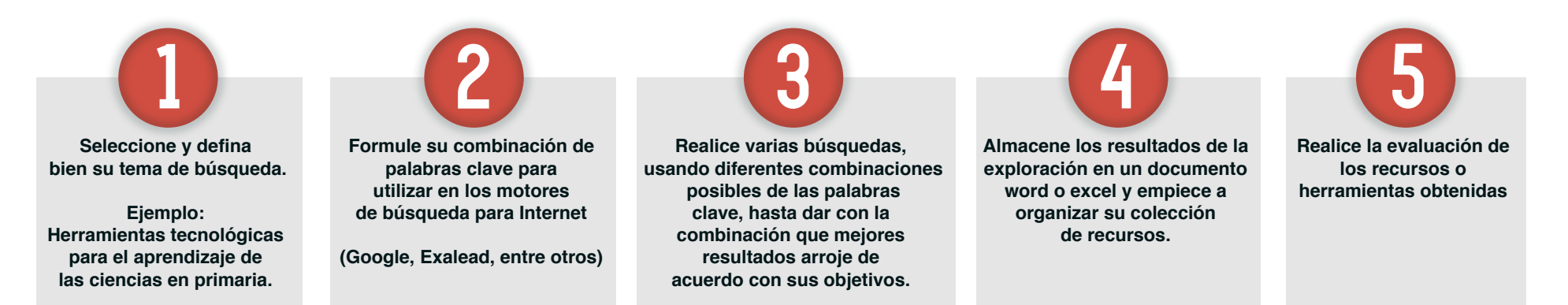

### ¿Cuáles son las principales preguntas que debo hacerle a la herramienta seleccionada?

- ¿La herramienta de apoyo fue creada para prácticas educativas de interés?
- ¿Cuenta con actividades para reforzar contenidos?
- ¿Es visualmente atractiva?
- ¿La herramienta es funcional para el abordaje de contenidos?

Recuerde utilizar operadores booleanos,

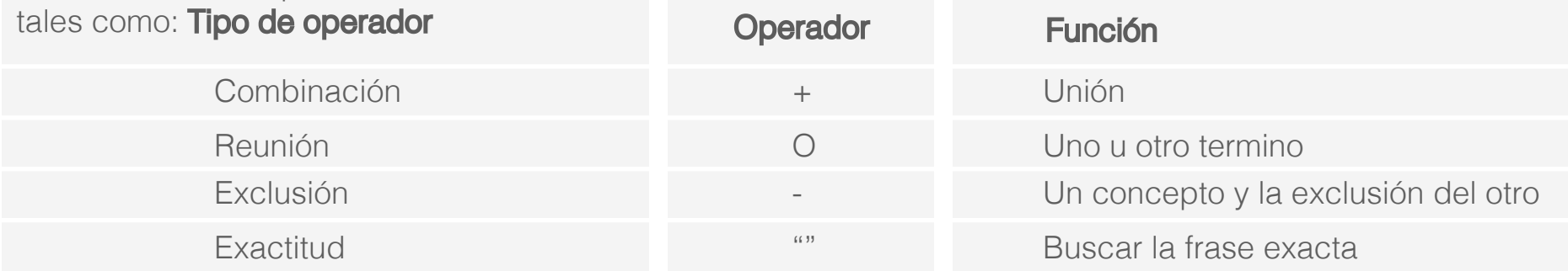

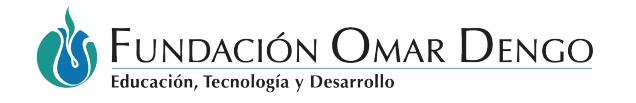

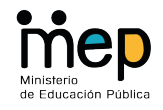

# PRONIE-MEP-FOD

Catálogo para la exploración de recursos tecnológicos by Fundación Omar Dengo is licensed under a Creative Commons Reconocimiento-NoComercial-SinObraDerivada 4.0 Internacional License.

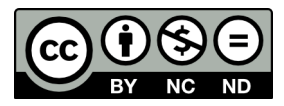